<span id="page-0-0"></span>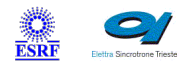

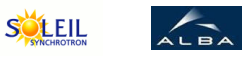

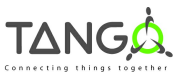

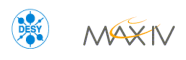

 $\mathbf{Q}$ 

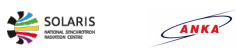

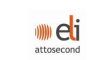

# **OSManager Tango Cpp Class**

#### **Contents :**

- o **[Description](#page-0-0)**
- [Properties](#page-0-0)
- o [Commands](#page-0-0)
	- **[State](#page-0-0)**
	- [Status](#page-0-0)
	- **[ImmediateShutdown](#page-0-0)**
	- [DifferedShutdown](#page-0-0)
	- **[ShutdownAndPowerOff](#page-0-0)**  $\blacksquare$
	- **[ShellExe](#page-0-0)**  $\blacksquare$
	- **[Reboot](#page-0-0)**  $\blacksquare$
	- [KillProcessByPID](#page-0-0)
	- **[StartService](#page-0-0)**
	- **[ReStartService](#page-0-0)**
	- [ReStartStarterService](#page-0-0)
	- **[ReStartNTPDaemon](#page-0-0)**  $\blacksquare$
	- **[GetOSVersion](#page-0-0)**  $\blacksquare$
	- **[SearchProcesses](#page-0-0)**  $\blacksquare$
	- **[ProcessInfos](#page-0-0)**  $\blacksquare$
	- **[ProcessModules](#page-0-0)**
- [Attributes](#page-0-0)
	- [upTime](#page-0-0)
	- $\blacksquare$  [time](#page-0-0)
	- [secondSince1970](#page-0-0)  $\blacksquare$
	- **[cpuCharge](#page-0-0)**
	- [physicalMemoryUsed](#page-0-0)
	- [swapUsed](#page-0-0)
	- [virtualMemoryUsed](#page-0-0)  $\blacksquare$
	- sortProcessesListBv  $\blacksquare$
	- **[servicesList](#page-0-0)**  $\blacksquare$
	- [processesList](#page-0-0)  $\blacksquare$
	- [doubledProcessesList](#page-0-0)  $\blacksquare$
	- **[lastCpuLoad](#page-0-0)**
- o [States](#page-0-0)

#### **OSManager Class Identification : OSManager Class Inheritance :**

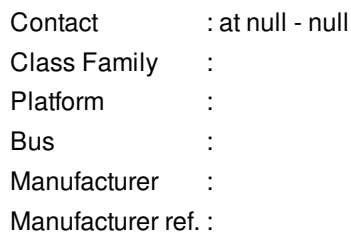

- o [Tango::DeviceImpl](http://www.esrf.eu/computing/cs/tango/tango_doc/kernel_doc/cpp_doc/)
	- **OSManager**

## **OSManager Class Description :**

DeviceServer used to remotely access the operating system through TANGO.

**OSManager Properties :**

**There is no class properties**

**There is no device properties**

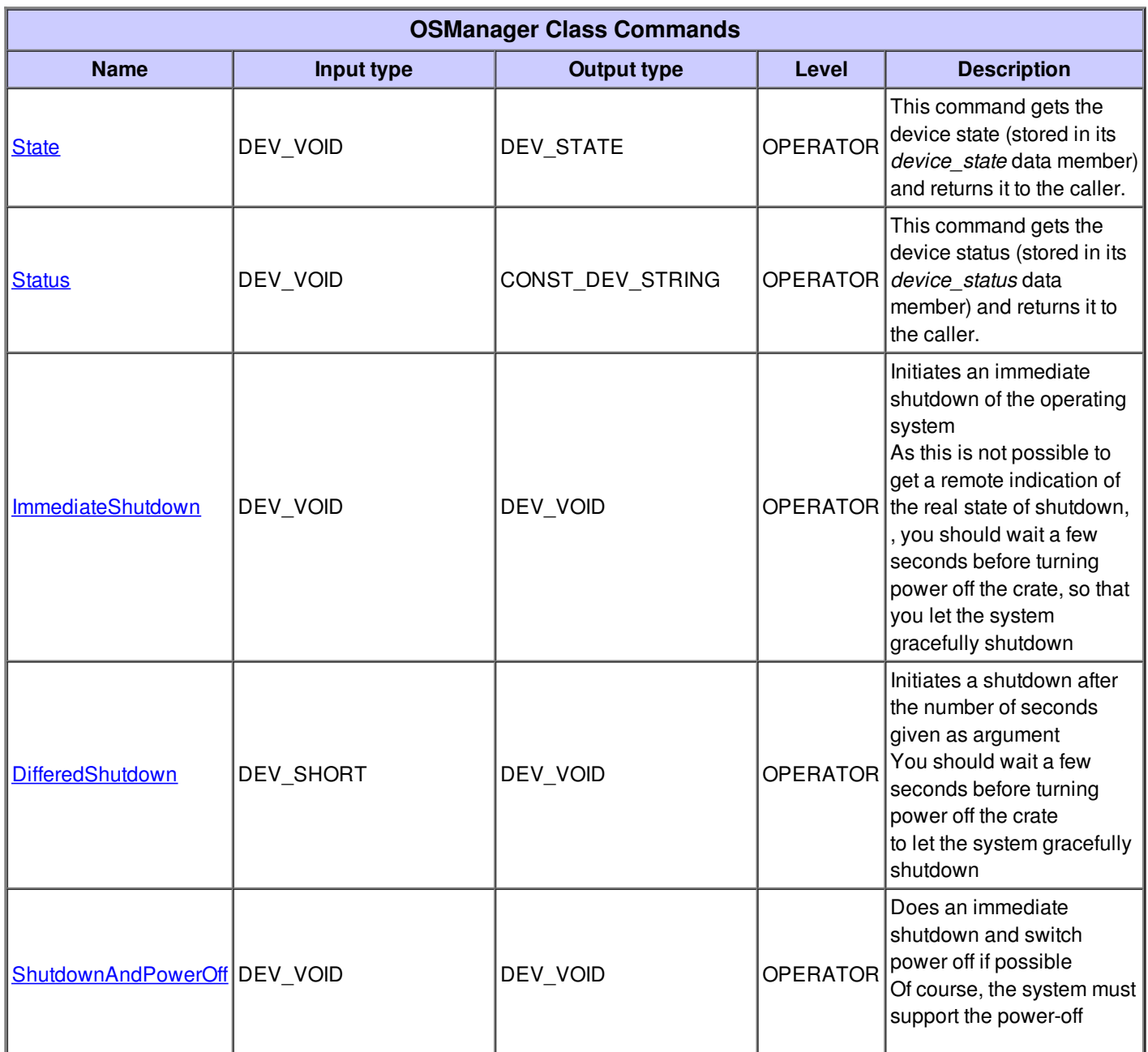

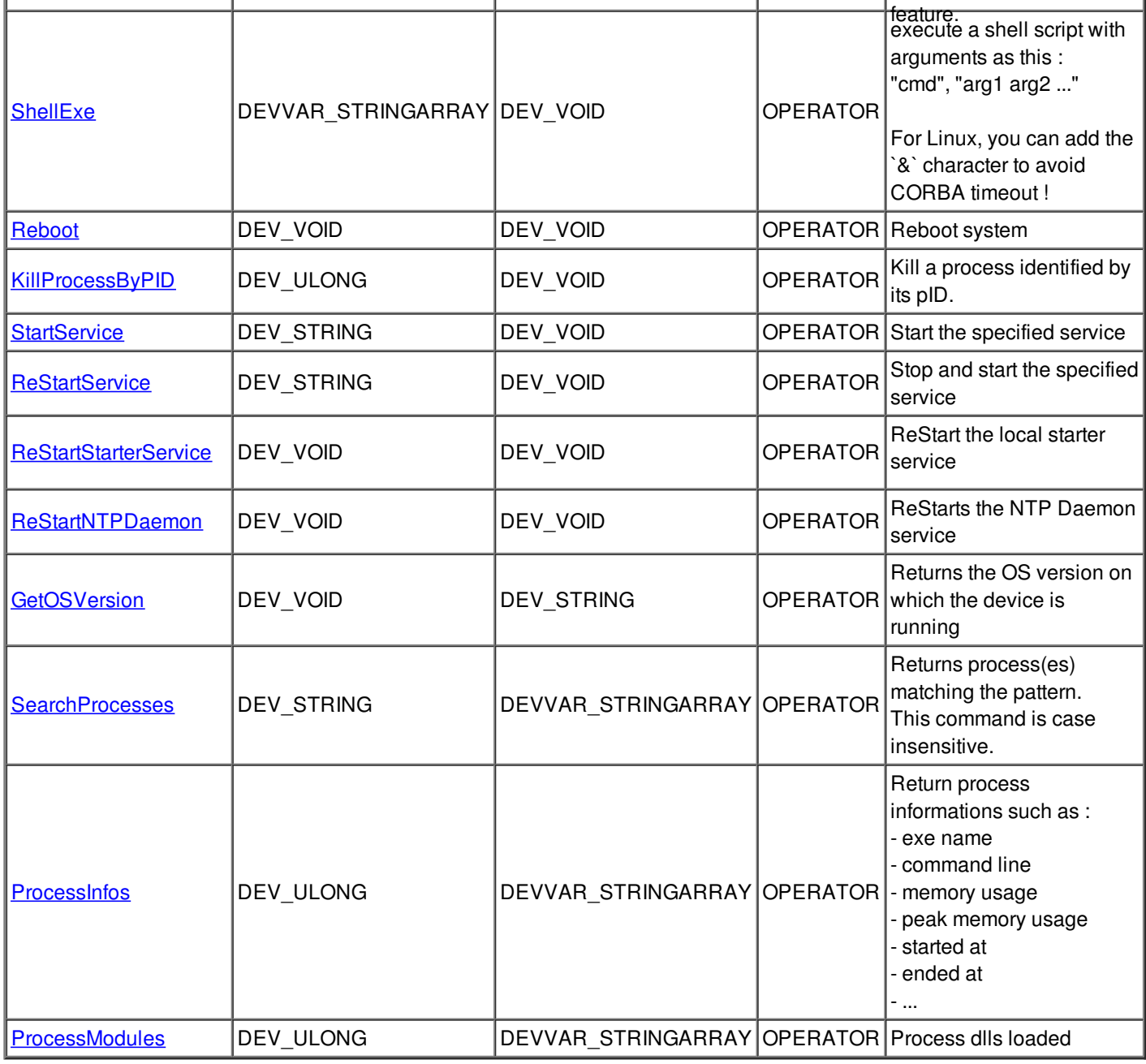

# **Command State :**

This command gets the device state (stored in its *device\_state* data member) and returns it to the caller.

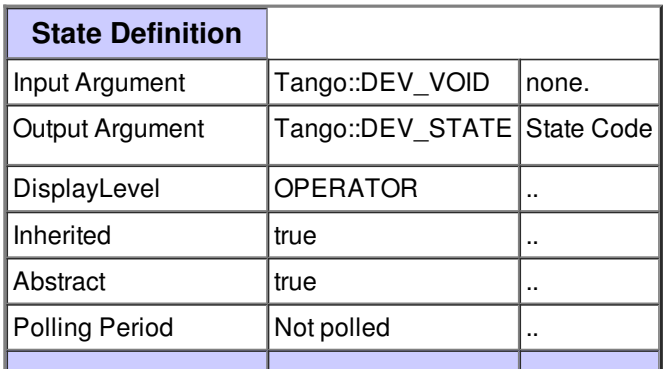

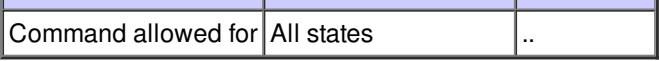

### **Command Status :**

This command gets the device status (stored in its *device\_status* data member) and returns it to the caller.

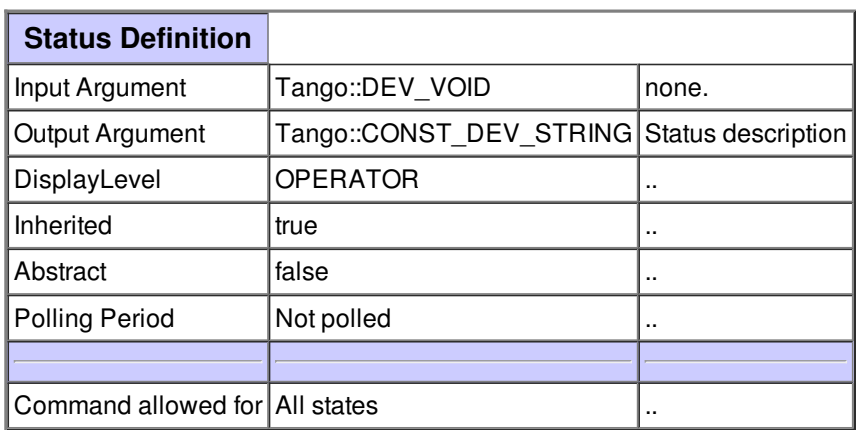

#### **Command ImmediateShutdown :**

Initiates an immediate shutdown of the operating system

As this is not possible to get a remote indication of the real state of shutdown,

, you should wait a few seconds before turning power off the crate, so that you let the system gracefully shutdown

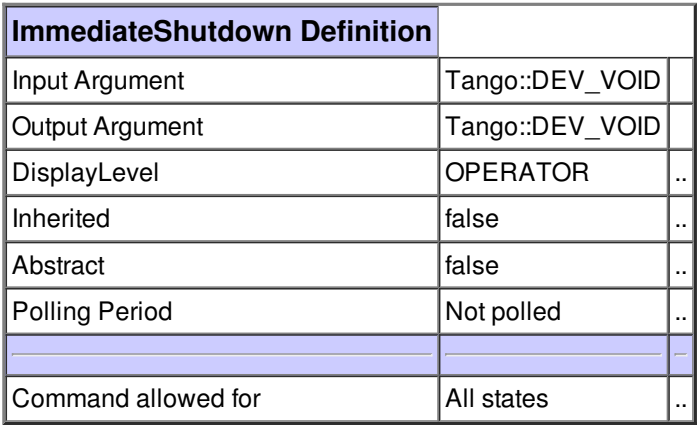

Initiates a shutdown after the number of seconds given as argument You should wait a few seconds before turning power off the crate to let the system gracefully shutdown

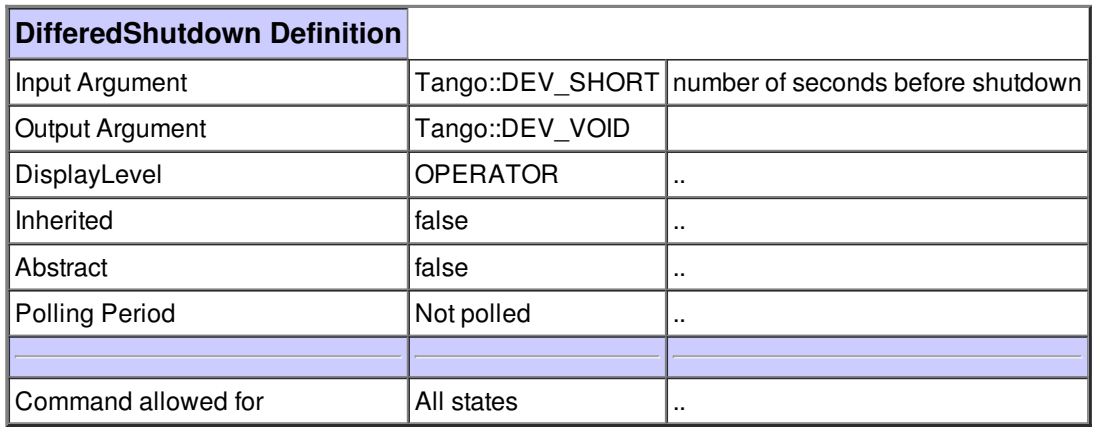

#### **Command ShutdownAndPowerOff :**

Does an immediate shutdown and switch power off if possible Of course, the system must support the power-off feature.

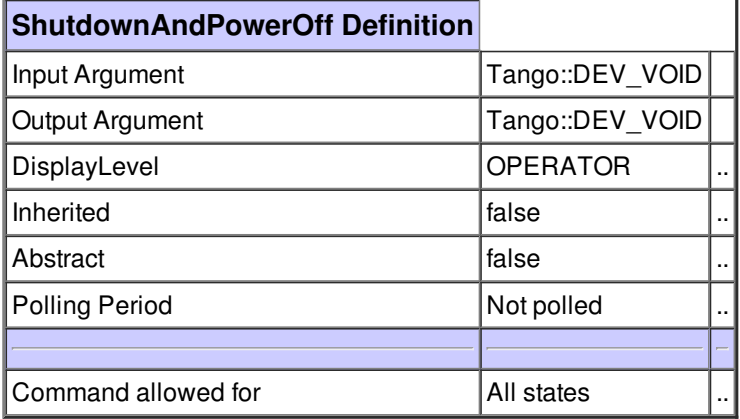

#### **Command ShellExe :**

execute a shell script with arguments as this : "cmd", "arg1 arg2 ..."

For Linux, you can add the `&` character to avoid CORBA timeout !

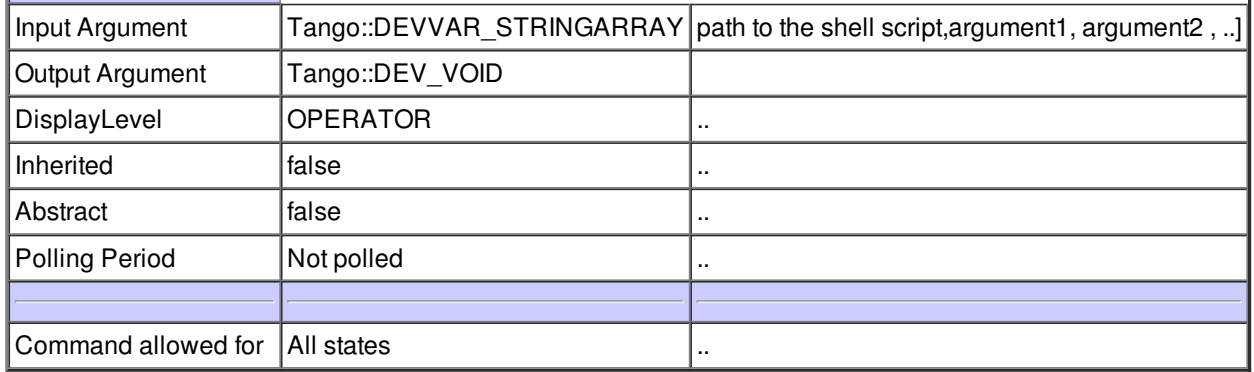

# **Command Reboot :**

Reboot system

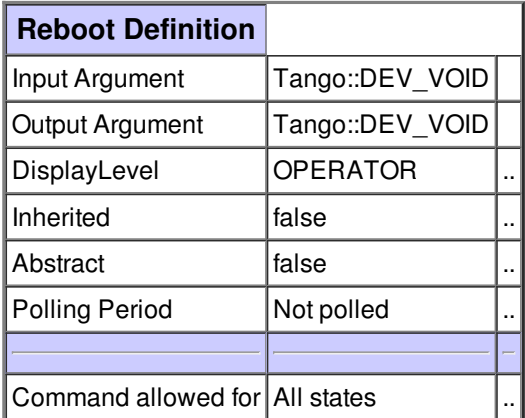

# **Command KillProcessByPID :**

Kill a process identified by its pID.

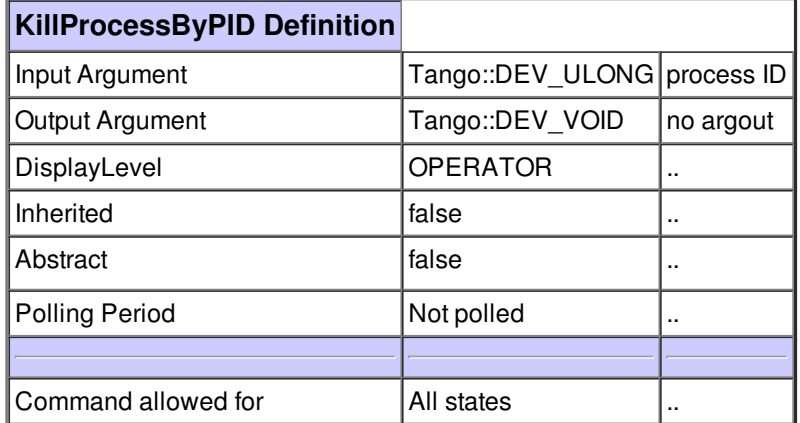

# **Command StartService :**

Start the specified service

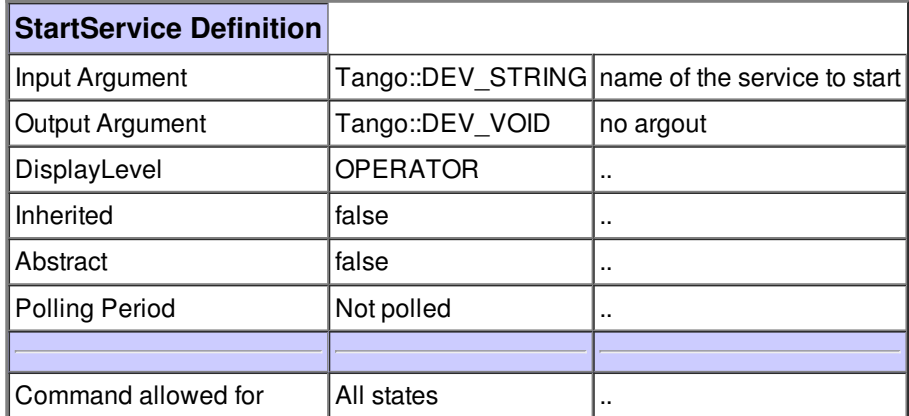

#### **Command ReStartService :**

Stop and start the specified service

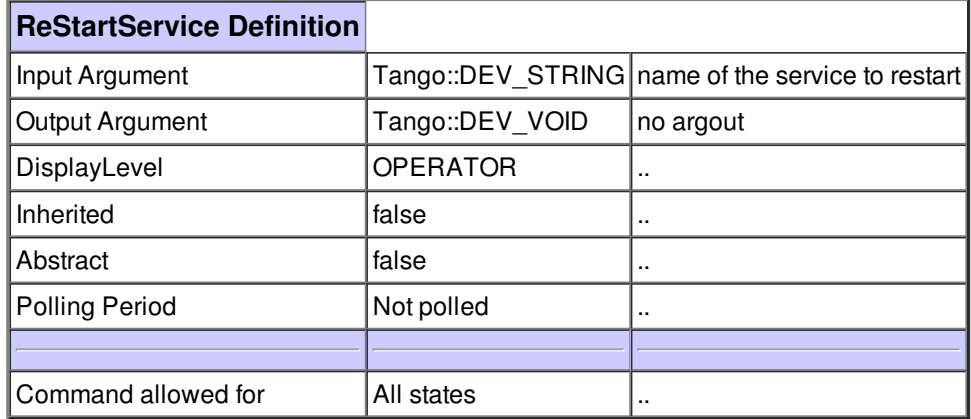

## **Command ReStartStarterService :**

ReStart the local starter service

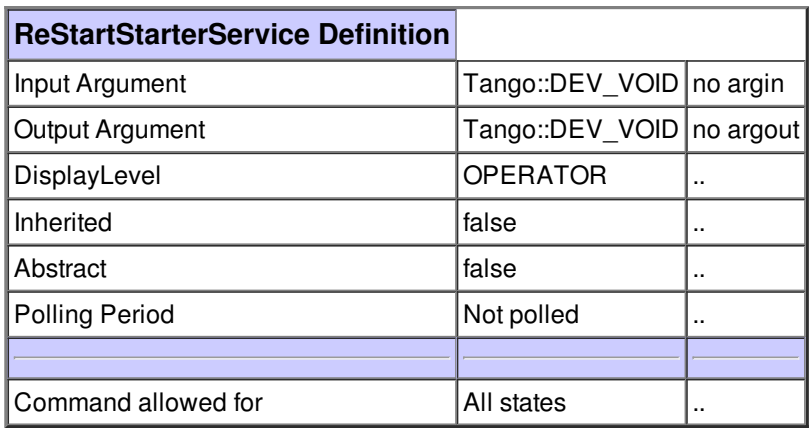

# **Command ReStartNTPDaemon :**

ReStarts the NTP Daemon service

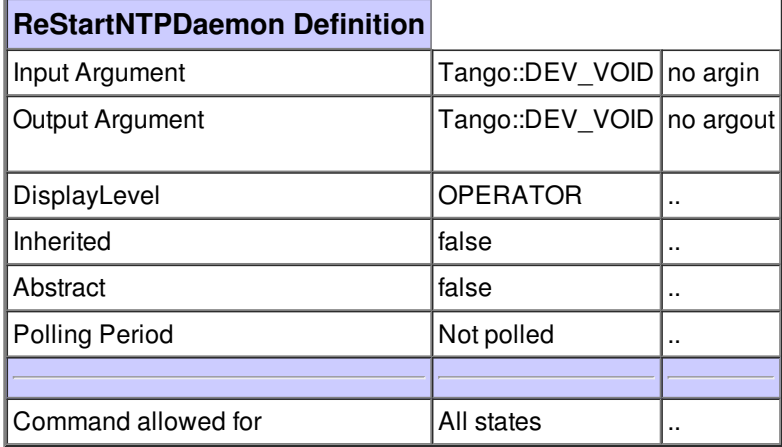

## **Command GetOSVersion :**

Returns the OS version on which the device is running

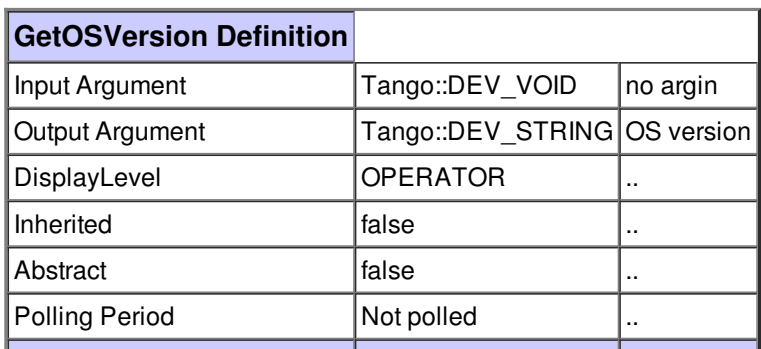

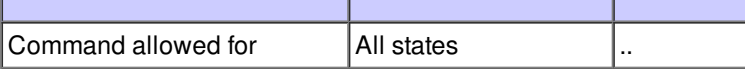

### **Command SearchProcesses :**

Returns process(es) matching the pattern. This command is case insensitive.

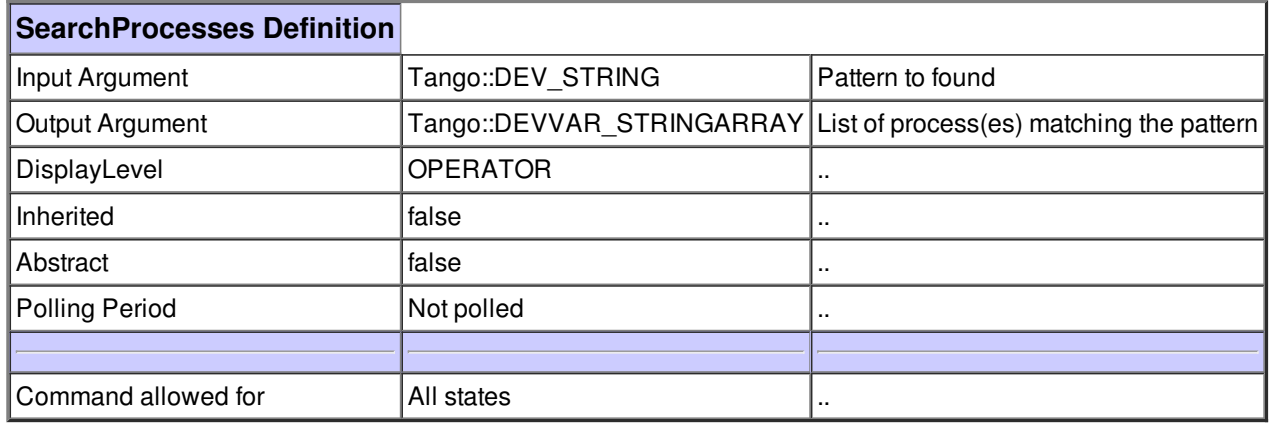

#### **Command ProcessInfos :**

Return process informations such as :

- exe name
- command line
- memory usage
- peak memory usage
- started at
- ended at
- ...

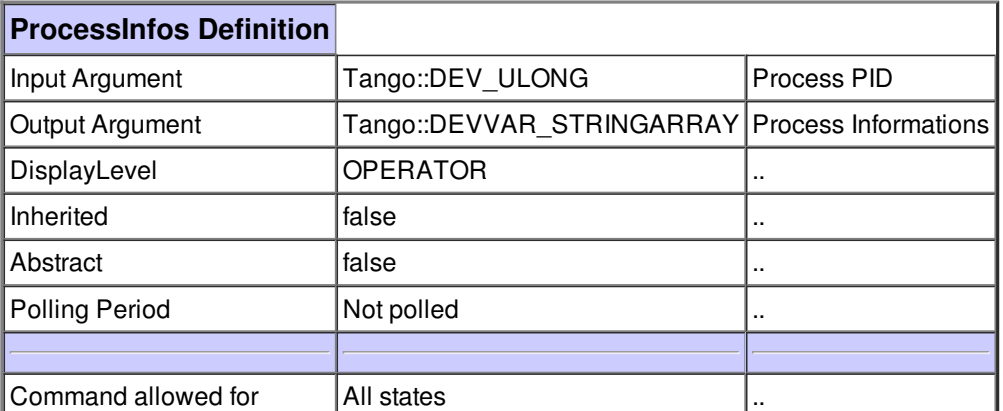

# **Command ProcessModules :**

Process dlls loaded

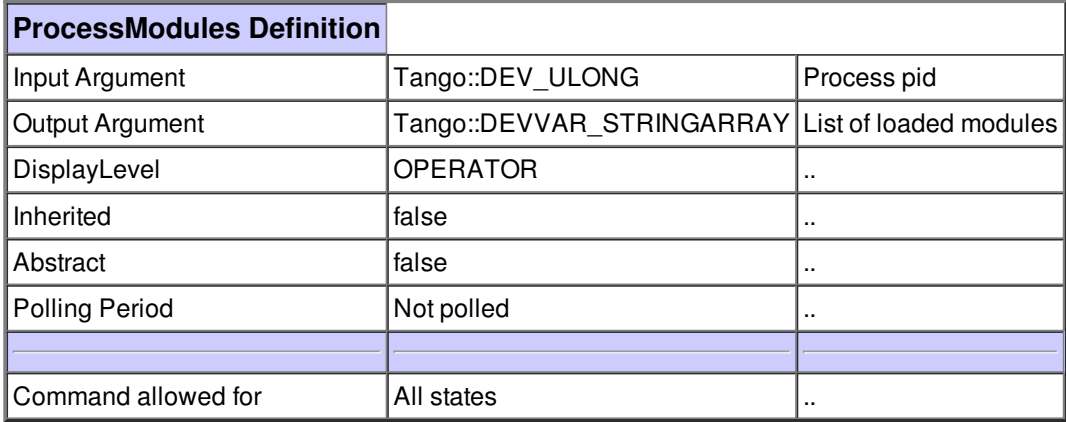

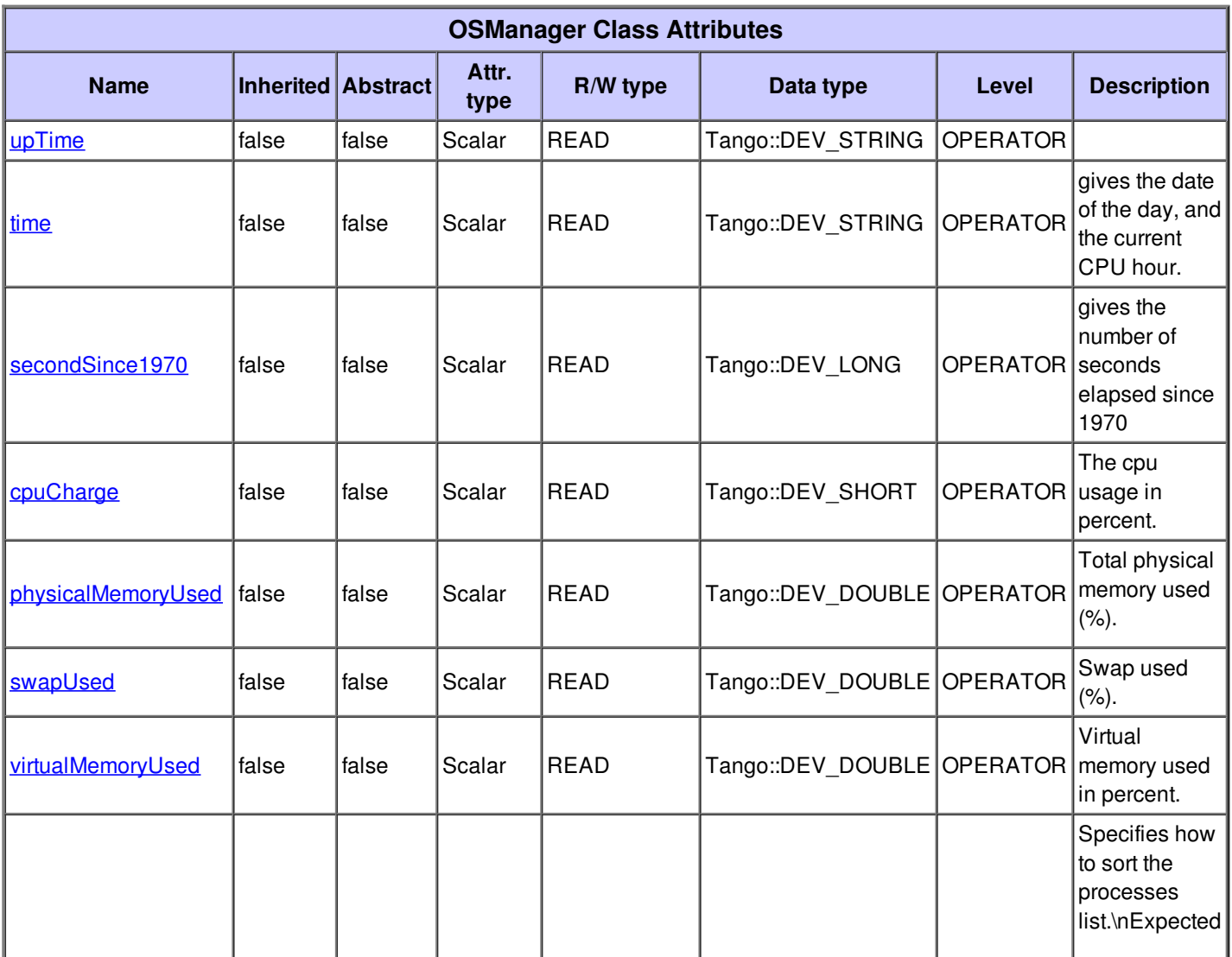

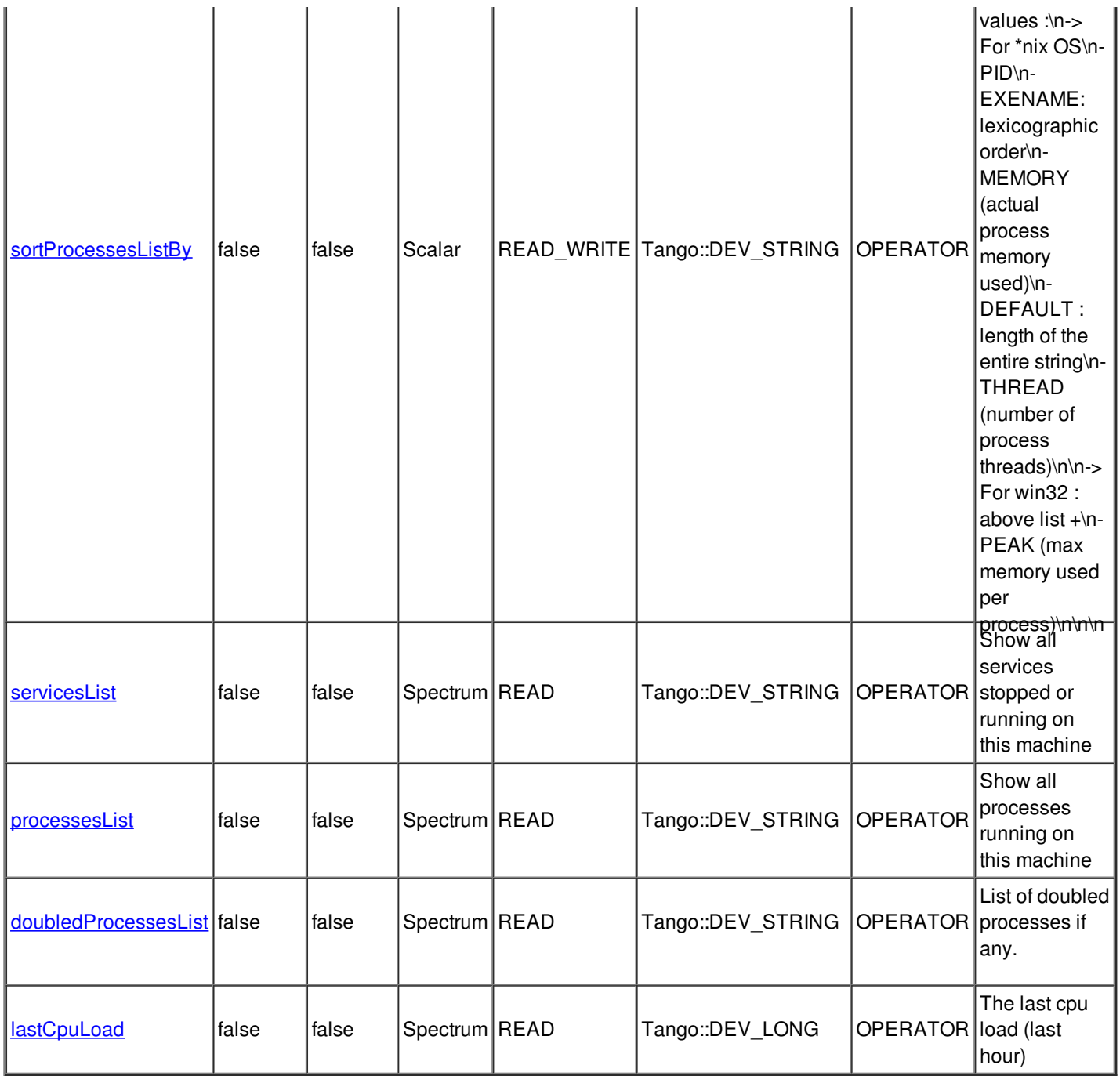

# **There is no dynamic attribute defined.**

**Attribute upTime :**

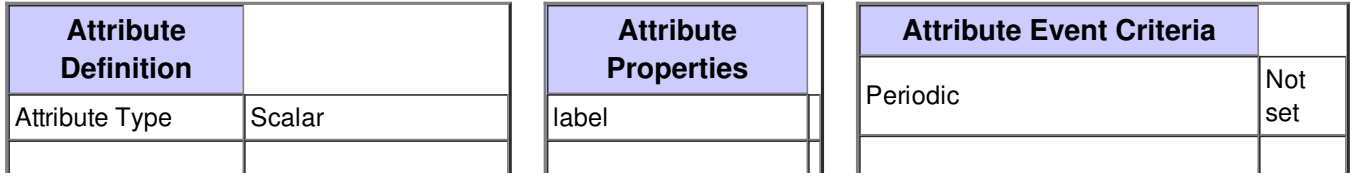

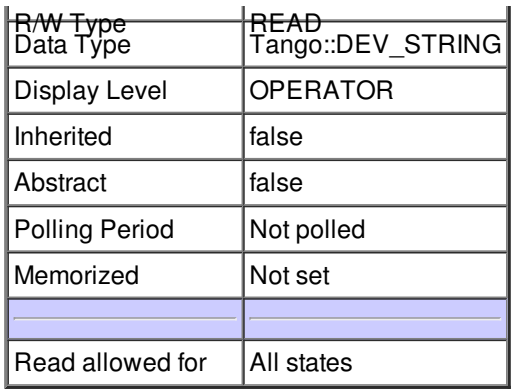

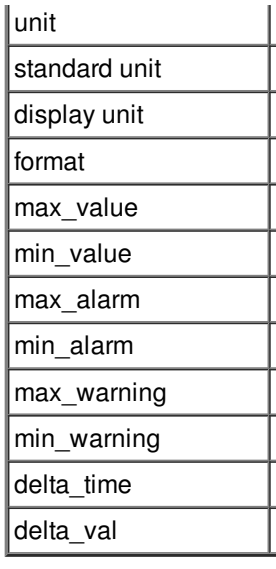

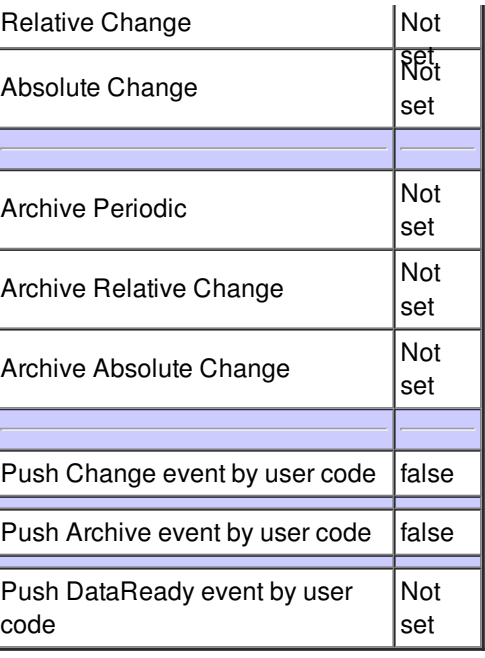

# **Attribute time :**

gives the date of the day, and the current CPU hour.

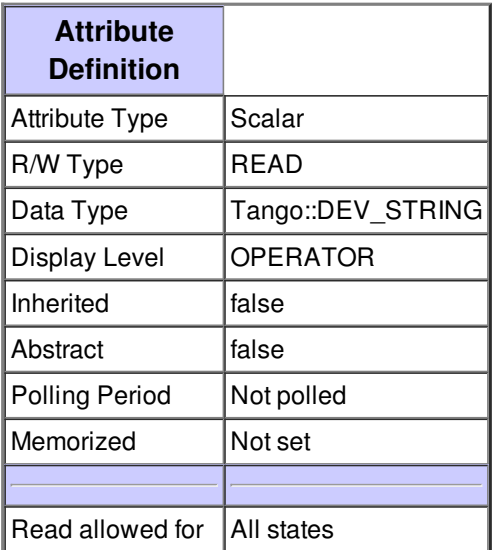

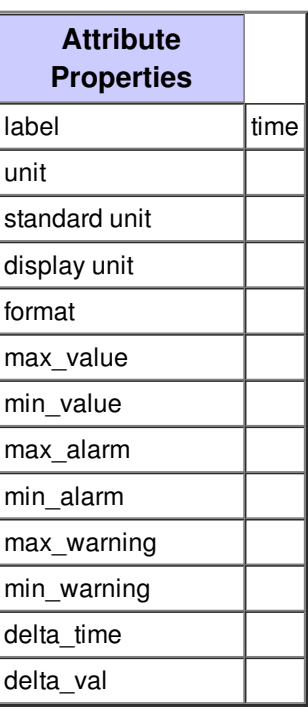

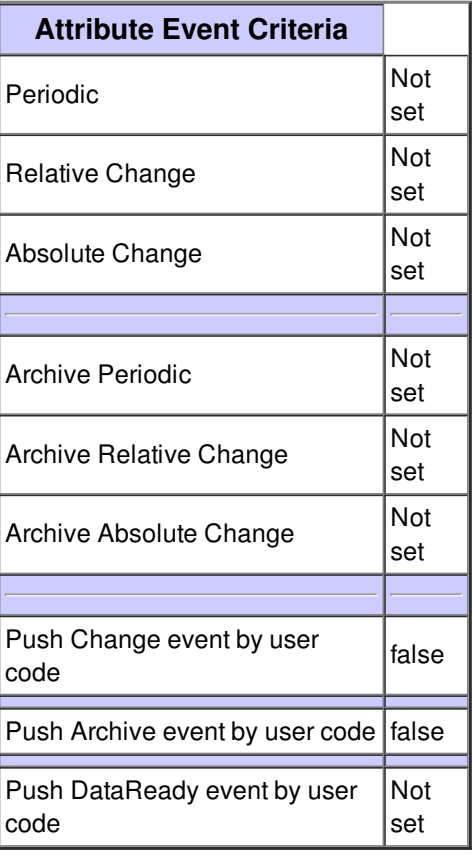

# **Attribute secondSince1970 :**

gives the number of seconds elapsed since 1970

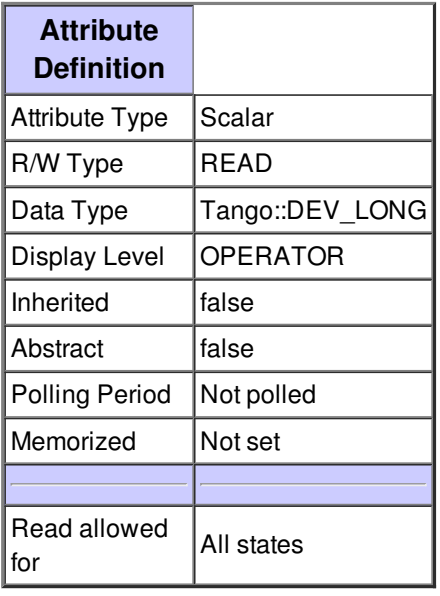

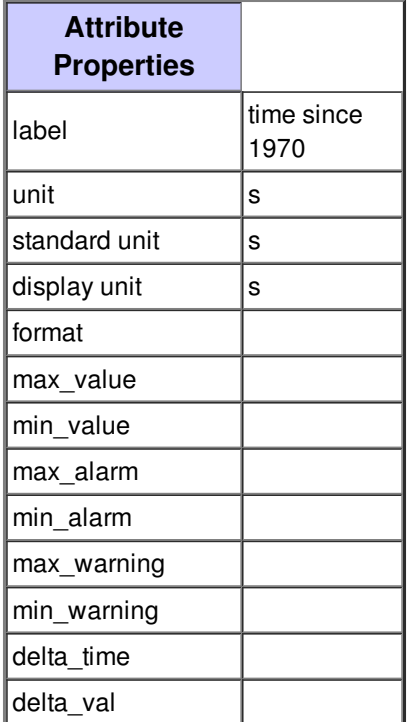

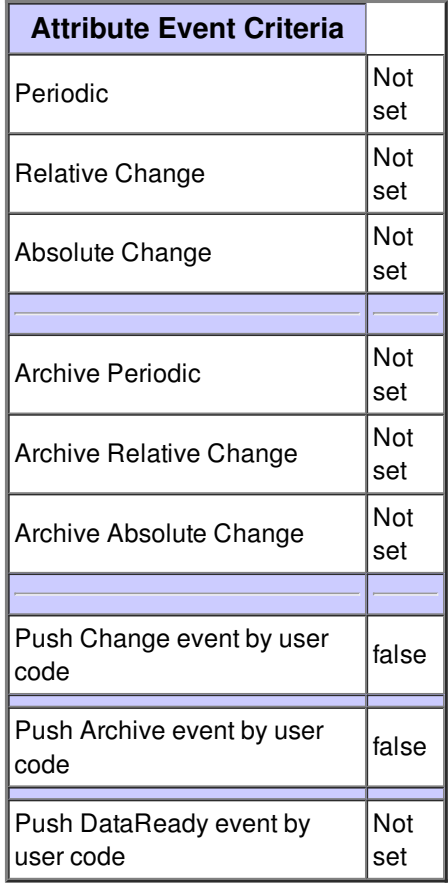

# **Attribute cpuCharge :**

The cpu usage in percent.

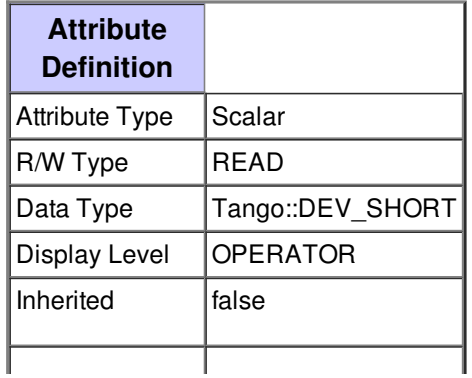

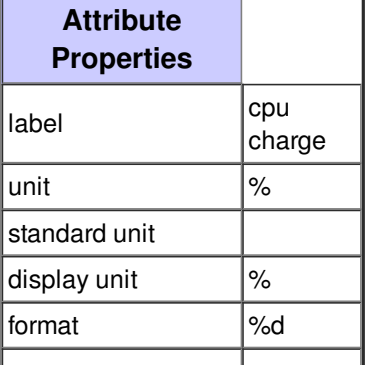

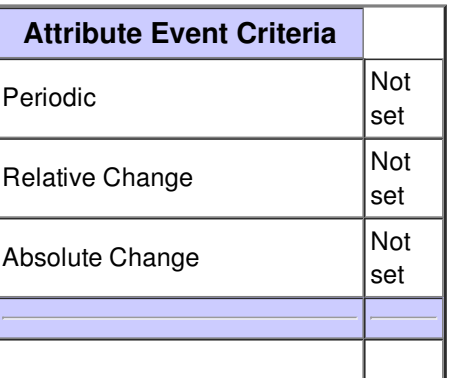

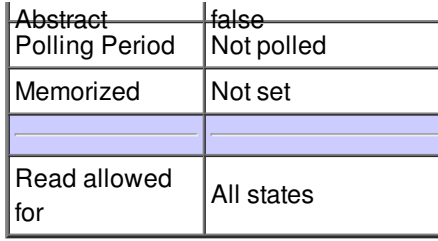

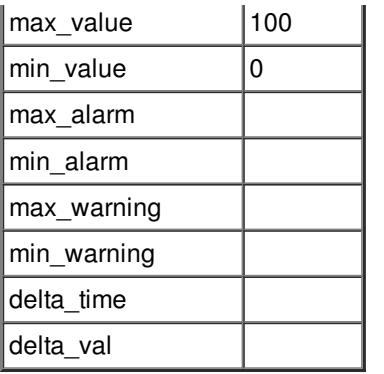

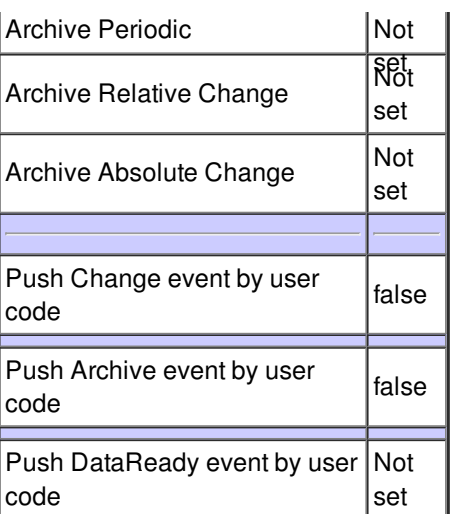

# **Attribute physicalMemoryUsed :**

Total physical memory used (%).

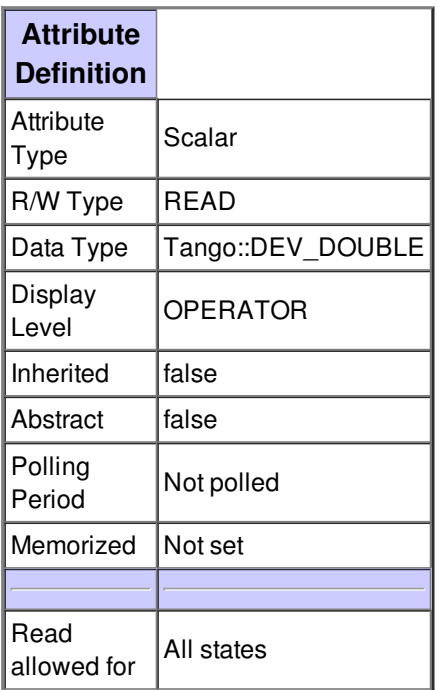

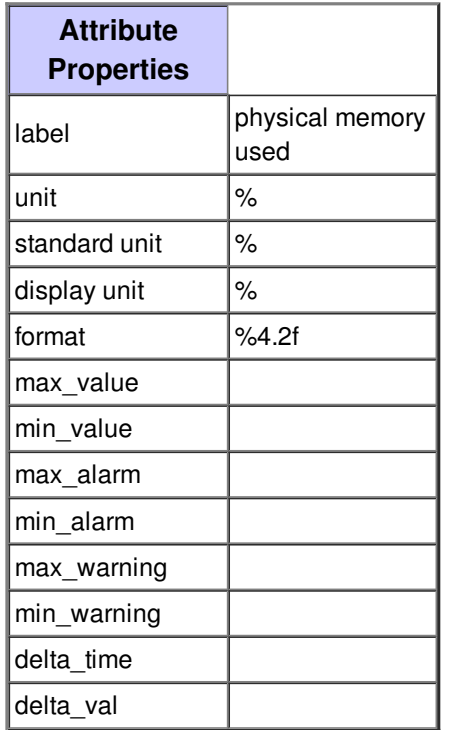

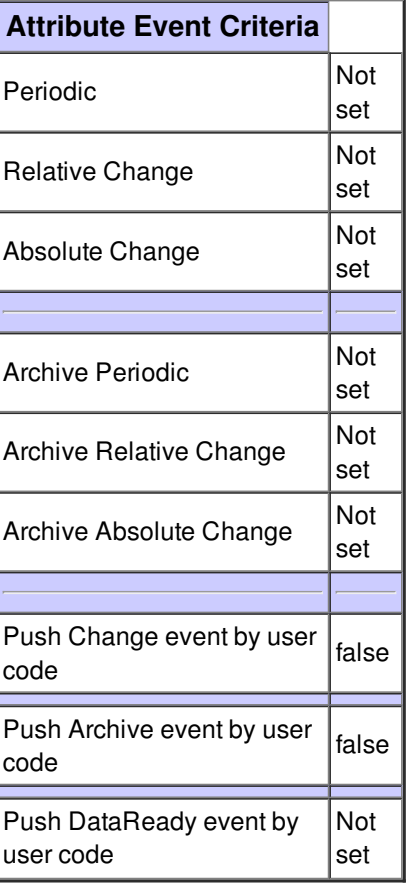

# **Attribute swapUsed :**

Swap used (%).

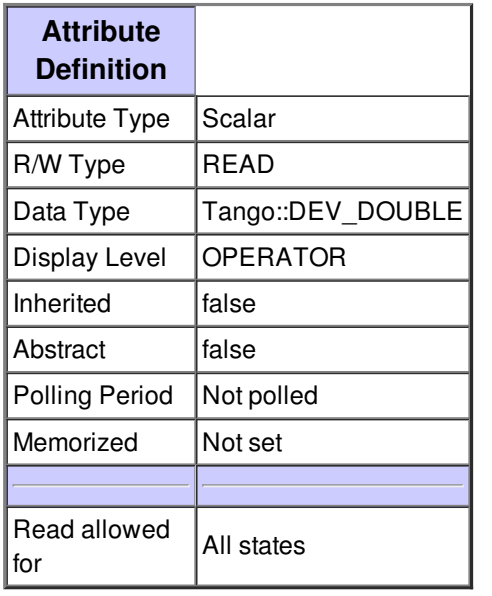

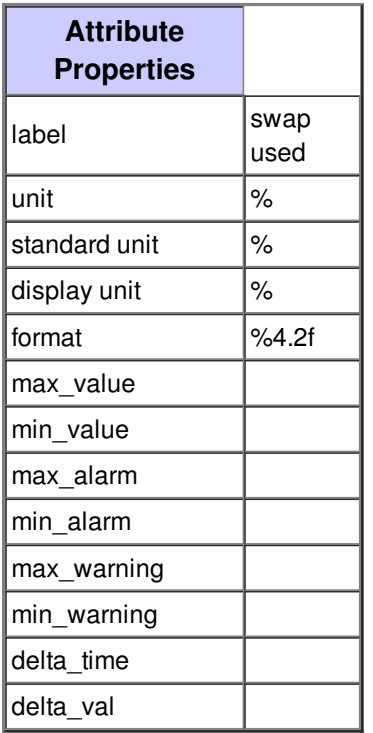

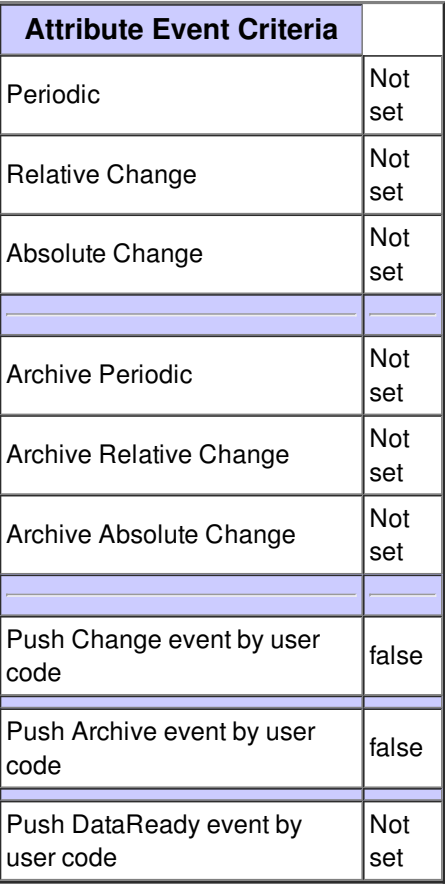

# **Attribute virtualMemoryUsed :**

Virtual memory used in percent.

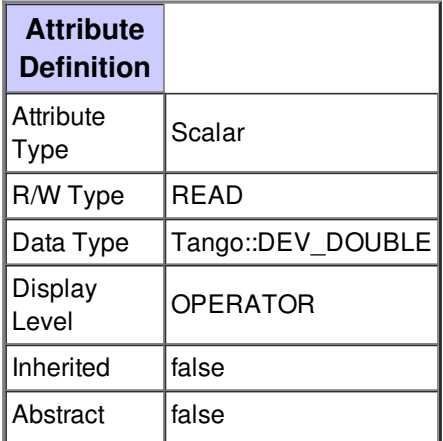

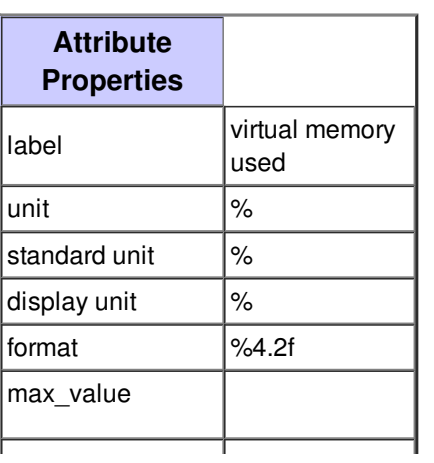

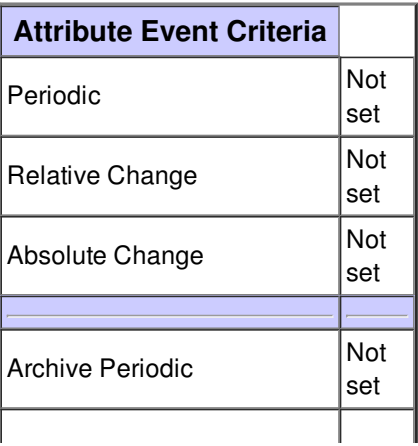

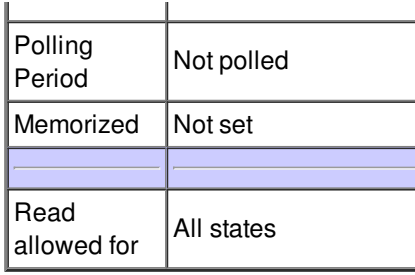

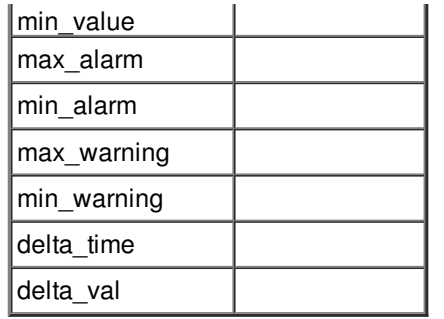

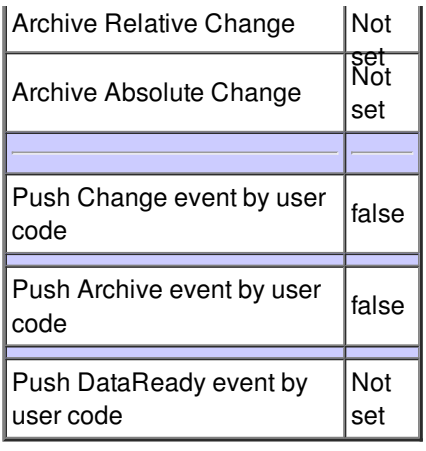

# **Attribute sortProcessesListBy :**

Specifies how to sort the processes list.\nExpected values :\n-> For \*nix OS\n- PID\n- EXENAME: lexicographic order\n-MEMORY (actual process memory used)\n- DEFAULT : length of the entire string\n- THREAD (number of process threads)\n\n-> For win32 : above list +\n- PEAK (max memory used per process)\n\n\n

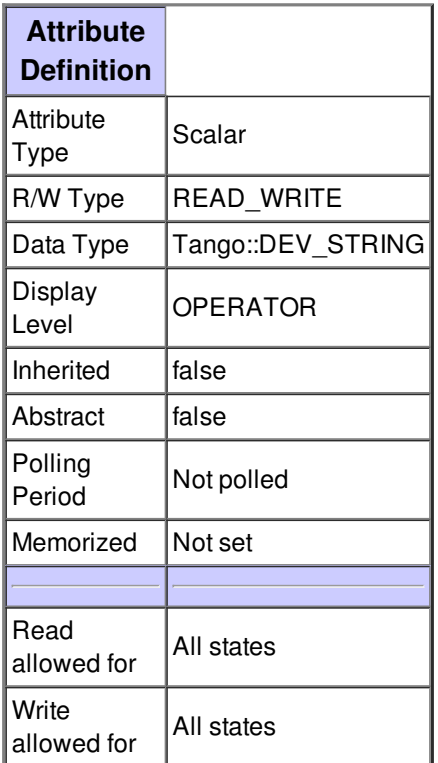

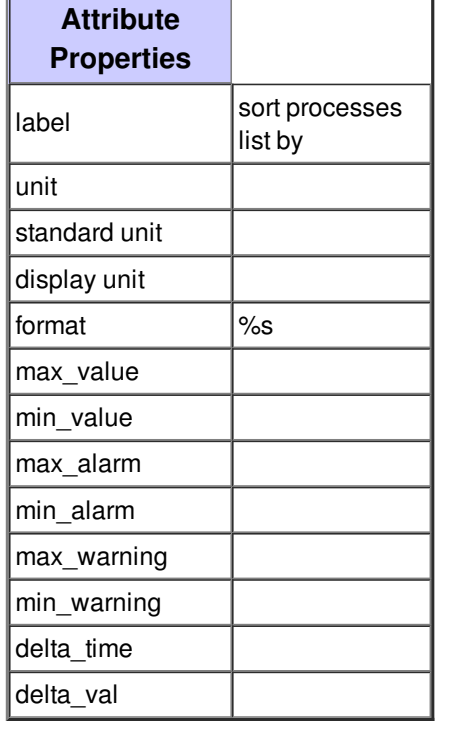

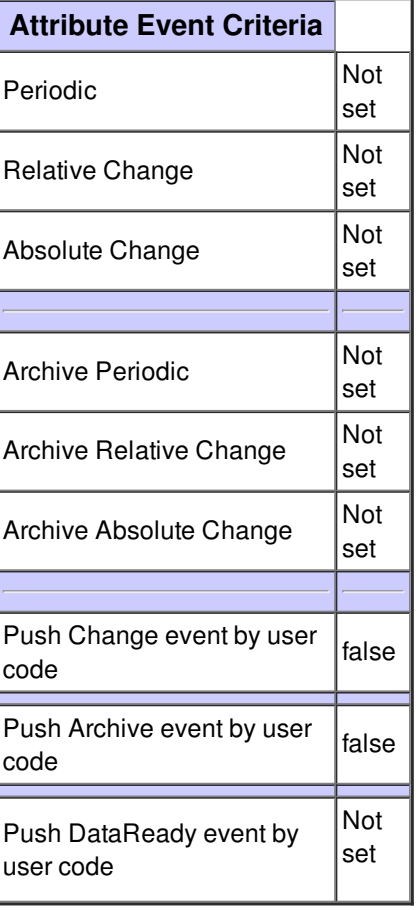

## **Attribute servicesList :**

Show all services stopped or running on this machine

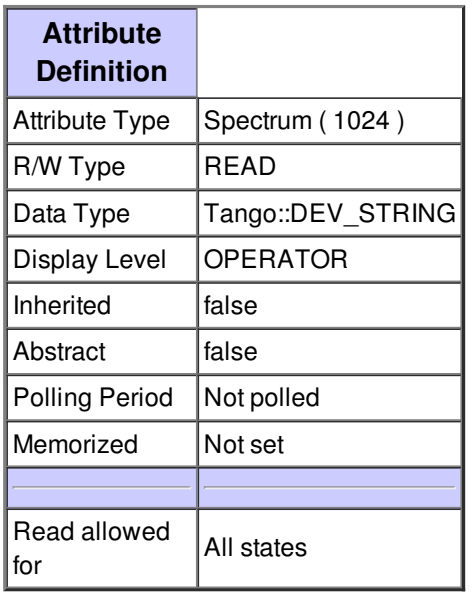

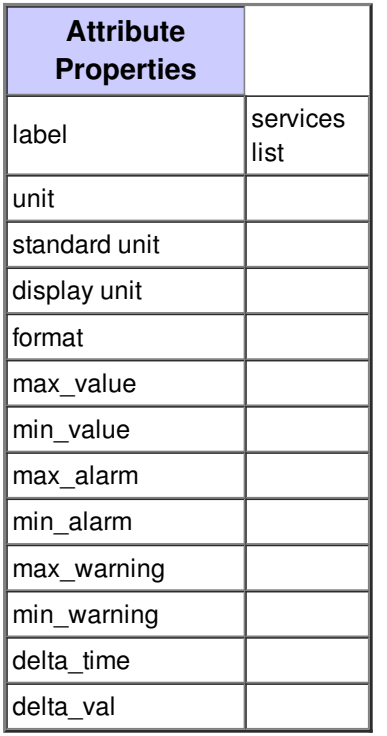

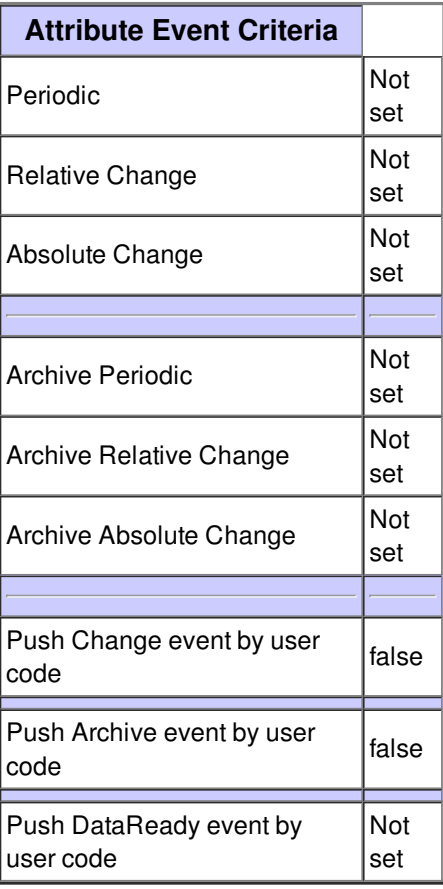

# **Attribute processesList :**

Show all processes running on this machine

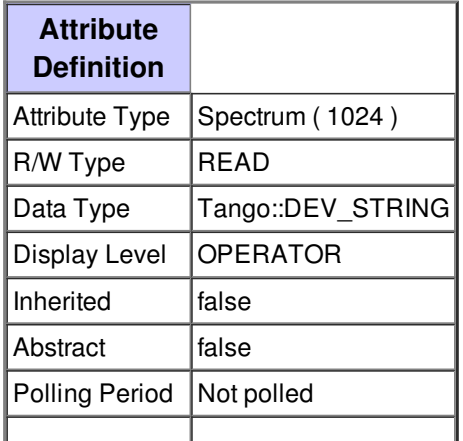

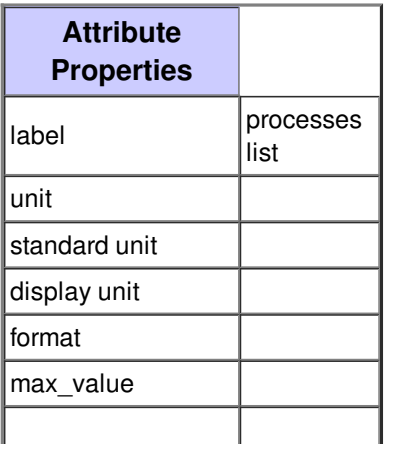

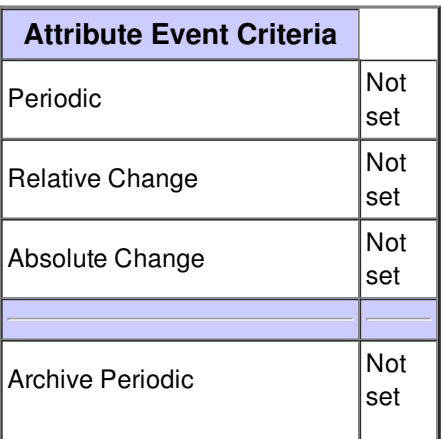

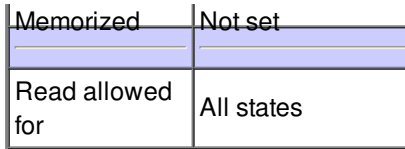

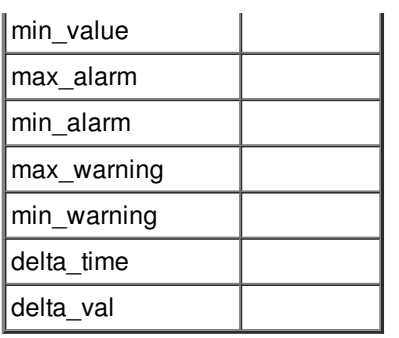

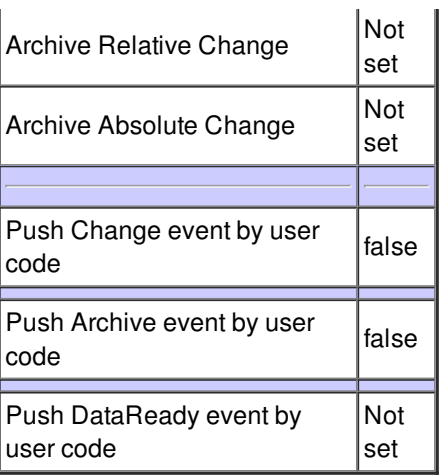

# **Attribute doubledProcessesList :**

List of doubled processes if any.

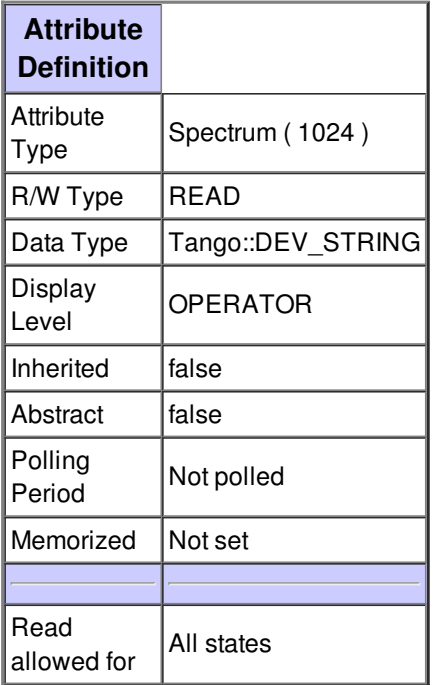

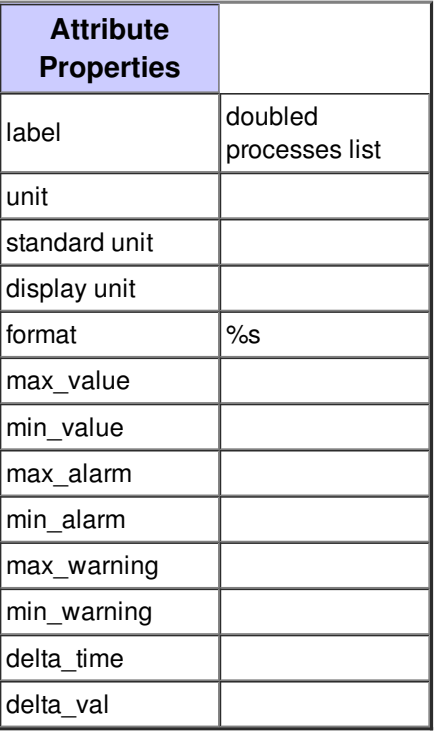

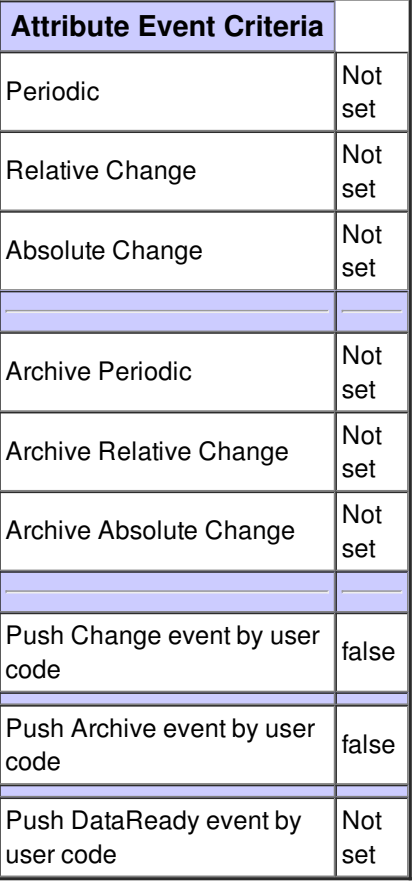

The last cpu load (last hour)

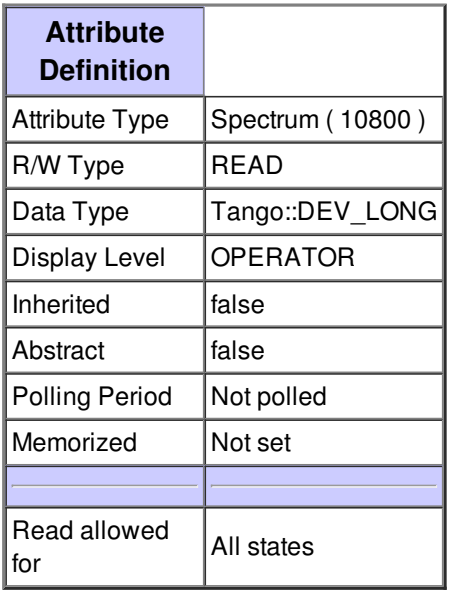

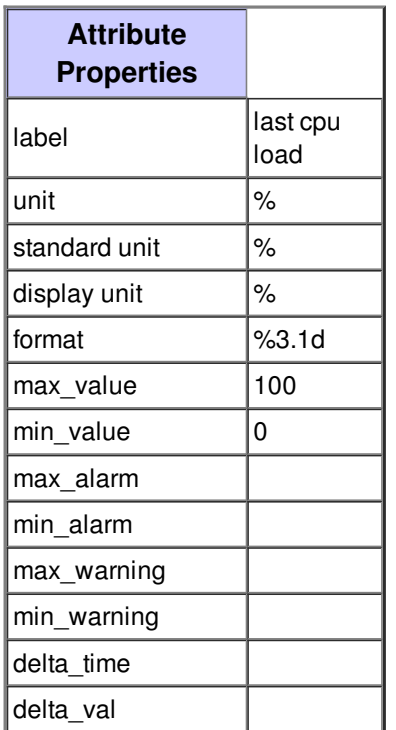

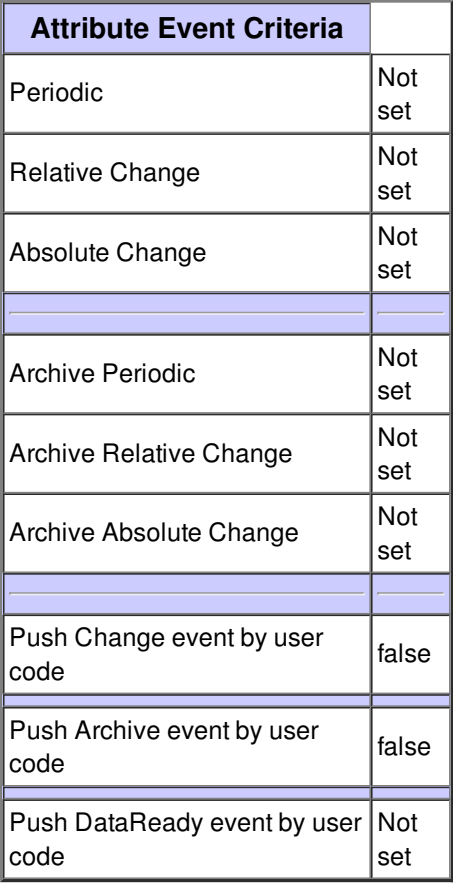

**There is no state defined**